# $^{\circledR}$ Egolanza 10 mg viên nén bao phim

Olanzapine

## Rx Thuốc bán theo đơn Đọc kỹ hướng dần sử dụng trước khi dùng Nếu cần thêm thông tin xin tham khảo ý kiến của bác sỹ

11908-12-900-2

# THÀNH PHẦN

Hoạt chất: Mối viên nén bao phim chứa 10 mg olanzapine (tương đương với 14,06 mg olanzapine dihydroclorid trihydrat).

## Tá dược:

Tá dược lõi viên: cellulose vi tinh thể, lactose monohydrat, hydroxypropylcellulose, crospovidon, magnesi stearat

Tá dược bao phim: hypromellose, quinoline yellow, opadry-Y-1-7000 white (hypromellose, titan dioxyd, macrogol 400)

# **DANG BÀO CHẾ**

Viên nén bao phim

## Mô tả:

Viên nén bao phim, hình tròn, hai mặt lồi, màu vàng, không mùi hoặc gần như không mùi. Một mặt của viên có chữ E và số 404.

## CÁC ĐẶC TÍNH LÂM SÀNG Chỉ định điều trị

## Người lớn

Olanzapine được chỉ định điều trị chứng tâm thần phân liệt.

Olanzapine có hiệu quả để duy trì các cải thiện lâm sàng khi tiếp tục điều trị bằng Olanzapine ở bệnh nhân đã có đáp ứng với lần trị liệu đầu tiên.

Olanzapine được chỉ định trong điều trị triệu chứng hưng cảm vừa và nặng Ở những bệnh nhân mà giai đoạn hưng cảm có đáp ứng với trị liệu olanzapine, olanzapine được dùng để phòng ngửa tái phát ở bệnh nhân bị rối loạn lưỡng cực (xem mục Dược lực học).

#### Liều dùng và cách dùng Liều dùng:

Người lớn:

Bênh tâm thần phân liệt: Liều khởi đầu khuyên dùng là 10 mg olanzapine/ngày.

Giai đoạn hưng cảm: Liều khởi đầu là 15 mg, ngày 1 lần khi dùng trị liệu đơn độc hoặc 10 mg mối ngày khi dùng trị liệu kết hợp (xem mục Dược lực học).

Ngăn ngừa tái phát trong bệnh rối loạn lưỡng cực: Liều khởi đầu khuyên dùng là 10 mg/ngày. Đối với bệnh nhân đang dùng olanzapine để điều trị giai đoạn hưng cảm, tiếp tục điều trị với liều tương tự để phòng tái phát. Nếu xuất hiện 1 giai đoạn hưng cảm, kết hợp hoặc trầm cảm mới, nên tiếp tục điều trị băng olanzapine (với liều tối ưu cần thiết) cùng với trị liệu bổ trợ để điều trị các triệu chứng về tâm trạng theo tình trạng lâm sàng.

Trong thời gian điều trị bệnh tâm thần phân liệt, giai đoạn hưng cảm và phòng ngừa tái phát trong bệnh rối loạn lưỡng cực, liều dùng hàng ngày sau đó có thể được điều chỉnh tùy theo tình trạng lâm sàng của từng bệnh nhân, trong khoảng 5-20 mg/ngày. Chỉ được tăng liều cao hơn liều khởi đầu khuyến cáo sau khi có đánh giá lâm sàng thích hợp và trong khoảng thời gian ít nhất là 24 giờ.

Khi ngừng sử dụng olanzapine phải giảm liều từ từ.

Tre em:

Không dùng Olanzapine cho trẻ em và thanh thiếu niên dưới 18 tuổi do chưa có các dữ liệu về độ an toàn và hiệu quả. Trong các nghiên cứu ngăn hạn trên bệnh nhân thanh thiếu niên, tỷ lệ tăng cân, rối loạn lipid và prolactin xảy ra nhiều hơn so với người lớn (xem mục Cảnh báo đặc biệt và thận trọng khi sử dụng, Tác dụng không mong muốn, Dược lực học và Dược động học).

Người già:

Không cần dùng liều khởi đầu thấp (5 mg/ngày) cho tất cả bệnh nhân lớn tuổi nhưng nên cân nhấc cho người già trên 65 tuổi khi có kèm các yếu tố lâm sảng không thuận lợi (xem mục Cảnh báo đặc biệt và thận trọng khi sử dụng).

Bệnh nhân suy thận và/ hoặc suy gan:

Nên cân nhấc dùng liều khởi đầu thấp (5 mg) cho những bệnh nhân này. Trong trường hợp suy gan mức độ trung bình (xơ gan, loại A hoặc B theo phân loại Child-Pugh), nên dùng liều khởi đầu 5 mg và thận trọng khi tăng liều.

Giới tính:

Không có khác nhau về liều khởi đầu và khoảng liều thông thường ở người bệnh nam và người bệnh nữ. Bênh nhân hút thuốc lá:

Không có khác nhau về liều khởi đầu và khoảng liều thông thường ở người bệnh không hút thuốc và người bệnh có hút thuốc.

Khi có nhiều hơn một yếu tố làm chậm quá trình chuyển hóa của Olanzapine (nữ giới, tuổi già, không hút thuốc), nên cân nhấc dùng liều khởi đầu thấp. Nên thận trọng khi có chỉ định tăng liều ở những bệnh nhân này.

(Xem mục Tương tác với các thuốc khác và các dạng tương tác khác và mục Dược động học). Cách dùng:

Olanzapine có thể được sử dụng mà không cần chú ý đến bữa ăn do sự hấp thu của thuốc không bị ảnh hưởng bởi thức ăn.

## Chống chỉ định

#### https://nhathuChong.chi dinh

https://trungtamthuoc.com/

Bệnh nhân mấn cảm với bất kỳ thành phần nào của thuốc. Bệnh nhân đã biết có nguy cơ bệnh giốcôm góc hẹp.

#### Cảnh báo đặc biệt và thận trọng khi sử dụng

Trong điều trị rối loạn tâm thần, sự cải thiện tình trạng lâm sàng của bệnh nhân có thể cần thời gian vài ngày đến vài tuần. Bệnh nhân cần phải được theo dõi chặt chẽ trong thời gian này.

Rối loạn tâm thần do sa sút trí tuệ và/hoặc rối loạn hành vi

Olanzapine không được phê duyệt trong điều trị rối loạn tâm thần do sa sút trí tuệ và/hoặc rối loạn hành vi và không được khuyển cáo sử dụng cho nhóm bệnh nhân này do làm tăng tỷ lệ tử vong và nguy cơ tại biến mạch máu não. Trong các thử nghiệm lâm sàng có kiểm soát giả dược (kéo dài 6-12 tuần) trên người già (trung bình 78 tuổi) bị rối loạn tâm thân do sa sút trí tuệ và/hoặc rối loạn hành vi, tỷ lệ tử vong ở nhóm bệnh nhân điều trị bằng olanzapine cao gấp 2 lần nhóm dùng giả dược (tương ứng là 3,5% so với 1,5%). Tỷ lệ tử vong cao hơn không liên quan đến liều dùng của olanzapine (liều trung bình hàng ngày 4,4 mg) hoặc thời gian điều trị. Các yếu tố nguy cơ dẫn đến tăng tỷ lệ tử vong ở nhóm bệnh nhân này bao gồm: tuổi > 65, khó nuốt, an thần, suy dinh dưỡng và mất nước, bệnh phối (ví dụ viêm phối, có hoặc không có hít vào) hoặc sử dụng đồng thời các thuốc benzodiazepine. Tuy nhiên tỷ lệ tử vong cao hơn ở những bệnh nhân điều trị bang olanzapine so với nhóm giả dược độc lập với các yếu tố nguy cơ này.

Cũng trong các thử nghiệm lâm sàng này, các tác dụng không mong muốn trên mạch máu não (như đột quy, cơn nhối máu thoáng qua), bao gồm cả tử vong đã được báo cáo. Tỷ lệ xảy ra các tác dụng không mong muốn trên mạch máu não ở nhóm bệnh nhân điều trị bằng olanzapine cao gấp 3 lần nhóm bệnh nhân dùng giả dược (tương ứng là 1,3% so với 0,4%). Tất cả các bệnh nhân dùng olanzapine và giả dược gặp tác dụng không mong muốn trên mạch máu não đều có yếu tố nguy cơ từ trước. Tuổi trên 75 và sa sút trí tuệ sau đột quy/ sa sút trí tuệ hồn hợp được xác định là các yếu tố nguy cơ gây ra các tác dụng bất lợi trên mạch máu não khi điều trị bằng olanzapine. Hiệu quả của olanzapine chưa được xác định trong các thử nghiệm này. Bênh Parkinson

Việc dùng olanzapine trong điều trị loạn thần liên quan đến chủ vận dopamin ở bệnh nhân bị bệnh Parkinson không được khuyển cáo. Trong các thử nghiệm lâm sàng, các triệu chứng bệnh Parkinson nặng thêm và ảo giác được báo cáo xảy ra rất thường xuyên và xảy ra nhiều hơn so với nhóm đối chứng (xem mục Tác dụng không mong muốn) và olanzapine không đem lại hiệu quả điều trị cao hơn so với nhóm giả dược trong điều trị các triệu chứng loạn thần. Trong các thử nghiệm này, ban đầu bệnh nhân được sử dụng các thuốc chống Parkinson (chủ vận dopamin) với liều thấp nhất có hiệu quả để ổn định bệnh và duy trì các thuốc này với chế độ liều trên trong suốt thời gian nghiên cứu. Olanzapine được dùng với liều khởi đầu 2,5 mg/ngày và được chuẩn liều đến liều tối đa 15 mg/ngày.

#### Hội chứng an thần kinh ác tính

Hội chứng an thần kinh ác tính là tình trạng có khả năng đe dọa tính mạng người bệnh liên quan đến điều trị bang thuốc chống loạn thần. Hiếm có báo cáo về trường hợp hội chứng an thần kinh ác tính liên quan đến olanzapine. Những biểu hiện lâm sàng của hội chứng an thần kinh ác tính là sốt cao, cứng cơ, trạng thái tâm thần thay đổi và có biểu hiện không ổn định của hệ thần kinh thực vật (mạch hoặc huyết áp không đều, nhịp tim nhanh, toát mồ hội, loạn nhịp tim). Các dấu hiệu khác bao gồm tăng creatinine phosphokinase, myoglobin niệu (tiêu cơ vân) và suy thận cấp. Cần ngừng ngay tất cả các loại thuốc chống loạn thần, kể cả olanzapine, khi bệnh nhân có các biểu hiện và triệu chứng của hội chứng an thần kinh ác tính hoặc khi có sốt cao không rõ nguyên nhân mà không có các biểu hiện lâm sàng của hội chứng an thần kinh ác tính.

#### Tăng đường huyết và tiểu đường

Hiếm khi xảy ra tăng đường huyết và/ hoặc làm trầm trọng bệnh tiểu đường, đôi khi kèm theo nhiễm xetôn acid hoặc hôn mề, bao gồm cả một vài trường hợp tử vong (xem mục Tác dụng không mong muốn). Trong một số trường hợp, tăng cân đã được báo cáo, đó có thể là một yếu tố dẫn đến tăng đường huyết. Bệnh nhân cần được theo dõi lâm sàng phủ hợp theo hướng dẫn sử dụng các thuốc chống loạn thần, chẳng hạn đo đường huyết khi bất đầu, sau 12 tuần điều trị báng olanzapine và mỗi năm sau đó. Bệnh nhân điều trị băng các thuốc chống loạn thần, bao gồm cả olanzapine, cần được theo dõi các dấu hiệu và triệu chứng của tăng đường huyết (như khát nhiều, đi tiểu nhiều, ăn nhiều, và yếu mệt) và bệnh nhân bị đái tháo đường hoặc có các yếu tố nguy cơ của đái tháo đường cần được theo dõi thường xuyên để kiểm soát đường huyết. Cần kiểm tra cân nặng thường xuyên, chẳng hạn khi bất đầu, sau 4, 8 và 12 tuần điều trị băng olanzapine và mối quý sau đó.

## Thay đổi nồng độ lipid

Thay đổi nồng độ lipid theo hướng bất lợi đã được bảo cáo trong các thử nghiệm lâm sàng có kiểm soát giả dược (xem mục Tác dụng không mong muốn). Cần kiểm soát lipid một cách phủ hợp, đặc biệt ở những bệnh nhân rối loạn lipid và ở những bệnh nhân có yếu tố nguy cơ gây rối loạn lipid. Bệnh nhân điều trị bảng bất kỳ thuốc chống loạn thần nào, kể cả Egolanza, cần được theo dõi thường xuyên nồng độ lipid theo hướng dấn sử dụng các thuốc chống loạn thần, chẳng hạn khi bất đầu, sau 12 tuần điều trị băng olanzapine và mối 5 năm sau đó.

## Tác dụng chống tiết cholin

Olanzapine thể hiện hoạt tính kháng cholinergic trên in vitro, nhưng trong các thử nghiệm lâm sàng các triệu chứng liên quan xuất hiện với tỷ lệ thấp. Tuy nhiên, do kinh nghiệm lâm sàng sử dụng olanzapine ở

#### https://nhathuocngocanh.com/

https://nhathuocngocanh.com/<br>những bệnh nhân có các bệnh kèm theo còn ít, nên thận trọng khi kê đơn Olanzepine cho bệnh nhân phi đại tuyến tiền liệt, tắc liệt ruột và các tình trạng liên quan.

#### Chức năng gan

Các aminotransferase gan, alanine transferase (ALT), aspartate transferase (AST) đổi khi tăng thoáng qua, không có biểu hiện triệu chứng, đặc biệt ở giai đoạn đầu của quá trình điều trị. Cần thận trọng theo dõi các bệnh nhân có tăng ALT và/hoặc AST, bệnh nhân có các dấu hiệu và triệu chứng của suy gan, bệnh nhân đã có sẵn tình trạng chức năng gan bị hạn chế và bệnh nhân đang dùng các thuốc có độc tính trên gan. Trong trường hợp bệnh nhân đã được chuẩn đoán viêm gan (bao gồm cả tổn thương tế bào gan, ứ mật hoặc kết hợp, cần ngừng điều trị bằng Olanzapine.

## Giảm bạch cầu trung tính

Thận trọng khi dùng thuốc cho những bệnh nhân có số lượng bạch cầu và/hoặc bạch cầu trung tính thấp do bất kỳ nguyên nhân nào, bệnh nhân có tiền sử ức chế/ngộ độc tủy xương do thuốc, người bệnh có ức chế tủy xương do bệnh kèm theo, xạ trị liệu hoặc hóa trị liệu và người bệnh bị tăng bạch cầu ưa eosin hoặc bệnh tăng sinh tủy xương. Giảm bạch cầu trung tính được báo cáo xảy ra thường xuyên khi sử dụng đồng thời olanzapine và valproate (xem mục Tác dụng không mong muốn).

#### Ngừng điều trị

Các triệu chứng cấp tính như toát mổ hội, mất ngủ, rùng mình, lo âu, buồn nôn hoặc nôn hiểm khi xảy ra (tỷ lệ < 0,01%) khi ngừng sử dụng olanzapine đột ngột.

## **Boan OT**

Trong các thử nghiệm lâm sàng, kéo dài đoạn QT có ý nghĩa lâm sàng (QTcF ≥ 500 mili giây tại bất kỳ thời gian nào sau thời gian ban đầu ở bệnh nhân có QTcF ban đầu < 500 mili giây) không thường xuyên xảy ra (tỷ lệ 0,1% đến 1%) ở bệnh nhân điều trị bằng olanzapine, không có sự khác biệt đáng kể liên quan đến hoạt động của tìm so với nhóm đối chứng. Tuy nhiên, cũng như đối với các thuốc chống loạn thần khác, thận trọng khi dùng olanzapine đồng thời với các thuốc được biết là làm tăng khoảng QT, đặc biệt ở người già hoặc ở những bệnh nhân có hội chứng kéo dài đoạn QT bẩm sinh, suy tim sung huyết, phi đại tim, hạ kali máu hoặc hạ magnesi máu.

## Huyết khối tấc mạch

Sự liên quan giữa việc điều trị bằng olanzapine và huyết khối tĩnh mạch xảy ra không thường xuyên (tỷ lệ ≥ 0,1% và < 1%). Mối quan hệ nhân quả giữa hiện tượng huyết khối tĩnh mạch và việc điều trị bằng olanzapine chưa được xác đỉnh. Tuy nhiên, do những bệnh nhân bị tâm thần phân liệt thường có các yếu tố nguy cơ của huyết khối tĩnh mạch, nên cần phải xác định và có biện pháp phòng ngừa tất cả các yếu tố nguy cơ của huyết khối tĩnh mạch, ví dụ sự không vận động của bệnh nhân.

Tác dụng trên hệ thần kinh trung ương Vì olanzapine có tác dụng chủ yếu trên hệ thần kính trung ương, nên cần thận trọng khi dùng kết hợp với các thuốc khác cũng tác dụng trên thần kinh trung ương và rượu. Vì olanzapine thể hiện tính đối kháng với dopamine trên in vitro nên ofanzapine có thể đối kháng với tác dụng của các chất chủ vận dopamine gián tiếp và trực tiếp.

## Động kinh

Cần thận trọng khi dùng Olanzapine cho bệnh nhân có tiền sử động kinh hoặc có các yếu tố làm giảm ngưỡng động kinh. Động kinh hiếm khi xảy ra ở bệnh nhân điều trị băng olanzapine. Đa phần những người bệnh này có tiền sử động kinh hoặc có các yếu tố nguy cơ của bệnh động kinh.

## Loạn vận động muộn

Trong các nghiên cứu so sánh trong thời gian 1 năm hoặc ít hơn, tỷ lệ biến chứng loạn vận động ở bệnh nhân điều trị bằng olanzapine thấp hơn con số có ý nghĩa thống kê. Tuy nhiên, nguy cơ loạn vận động muộn tăng lên khi dùng thuốc trong thời gian dài, nên cần giảm liệu hoặc ngừng thuốc khi thấy các dấu hiệu hoặc triệu chứng của loạn vận động muộn. Các triệu chứng này có thể nặng lên theo thời gian hoặc thậm chí xuất hiện sau khi ngừng điều trị.

## Hạ huyết áp tư thế

Trong các thử nghiệm lâm sàng, hạ huyết áp tư thế ít khi xảy ra ở người lớn tuổi. Cũng như đối với các thuốc chống loạn thần khác, nên đo huyết áp định kỳ ở những bệnh nhân trên 65 tuổi.

#### Chết tim đột ngột

Trong các báo cáo hậu mãi sử dụng olanzapine, hiện tượng chết tim đột ngột đã được bảo cáo xẩy ra ở bệnh nhân điều trị bằng olanzapine. Trong một nghiên cứu hồi cứu quan sát, nguy cơ chết tim đột ngột ở những bệnh nhân được điều trị bằng olanzapine cao khoảng gấp đôi so với những bệnh nhân không sử dụng thuốc chống loạn thần. Trong nghiên cứu này, nguy cơ của olanzapine được so sánh với nguy cơ của thuốc chống loạn thần không điển hình trong một phân tích gộp.

## Dùng thuốc cho trẻ em

Olanzapine không được chỉ định dùng cho trẻ em và thanh thiếu niên. Các nghiên cứu ở những bệnh nhân từ 13-17 tuổi cho thấy nhiều phản ứng bất lợi, bao gồm tăng cân, thay đổi các thông số chuyển hóa và tăng nồng độ prolactin. Hậu quả lâu dài của những tác dụng này chưa được nghiên cứu và vẫn chưa được biết (xem mục Tác dụng không mong muốn và Dược lực học).

#### Lactose

Viên nén Egolanza chứa lactose. Bệnh nhân bị không dung nạp galactose do di truyền, thiếu hụt Lapp lactase hoặc kém hấp thu glucose-galactose không nên dùng thuốc này.

#### Tương tác với các thuốc khác và các dạng tương tác khác

## s://phathuocngocanh.com/**.**<br>Tuong tác vổi các thuốc khác và cathờa/ngunging thiệ khán/

#### $Tre$  em

Các nghiên cứu về tương tác mới chỉ được tiến hành trên người lớn.

Các thuốc có thể ảnh hưởng đến olanzapine

Do olanzapine được chuyển hóa bởi CYP1A2, các thuốc có thể gây cảm ứng hoặc ức chế isoenzym này có thể gây ảnh hưởng đến dược động học của olanzapine

Cảm ứng CYP1A2

Sự chuyển hóa của olanzapine có thể được cảm ứng bởi hút thuốc và carbamazepine, dẫn đến giảm nồng độ olanzapine. Thanh thải olanzapine chỉ tăng ở mức độ nhẹ hoặc vừa. Ánh hưởng trên lâm sàng có thể rất ít nhưng cần tiến hành theo dõi lâm sàng và tăng liều olanzapine nếu cần thiết (xem mục Liều dùng và cách dùng).

## Uc chế CYP1A2

Fluvoxamine, một chất ức chế CYP1A2 đặc hiệu, đã được chứng minh ức chế đáng kể sự chuyển hóa của olanzapine. Sauk hi sử dụng fluvoxamine, nồng độ C<sub>max</sub> của olanzapine tăng trung bình là 54% ở phụ nữ không hút thuốc và 77% ở nam giới hút thuốc lá. AUC của olanzapine tăng trung bình tương ứng là 52% và 108%. Nên cân nhấc dùng olanzapine với liều khởi đầu thấp hơn cho những bệnh nhân đang sử dụng fluvoxamine hoặc bất kỳ thuốc ức chế CYP1A2 khác, chẳng hạn như ciprofloxacin. Nên xem xét giảm liều olanzapine nếu sử dụng đồng thời với một thuốc ức chế CYP1A2.

## Giảm sinh khả dụng

Than hoạt làm giảm 50 đến 60% sinh khả dụng của olanzapine đường uống, nên dùng than hoạt ít nhất 2 giờ trước khi hoặc sau khi dùng olanzapine

Fluoxetine (một chất ức chế CYP2D6), liều đơn thuốc kháng acid (nhôm, magnesi) hoặc cimetidine không gây ảnh hưởng đáng kể đến dược động học của olanzapine.

Olanzapine có thể ảnh hưởng đến các thuốc khác

Olanzapine có thể đối kháng với tác dụng của các chất chủ vận dopamine trực tiếp hoặc gián tiếp. Olanzapine không ức chế các isoenzyme CYP450 trong in vitro (chẳng hạn như 1A2, 2D6, 2C9, 2C19, 3A4). Vì vậy, Glanzapine được cho là không có tương tác đặc biệt, cũng như đã được xác minh trong các nghiên cứu in vivo, không gây ức chế chuyển hóa các thuốc sau: thuốc chống trầm cảm ba vòng (đại diện cho con đường chuyển hóa chủ yếu qua CYP2D6), warfarin (CYP2C9), theophylline (CYP1A2), hoặc diazepam (CYP3A4 và 2C19).

Olanzapine không có tương tác khi sử dụng đồng thời với lithi hoặc biperiden.

Theo dõi nồng độ valproate trong khi điều trị cho thấy không cần điều chỉnh liều valproate khi dùng đồng thời với glanzagine.

Tác dụng trên hệ thần kinh trung ương

Cần thận trọng khi dùng thuốc cho bệnh nhân có uống rượu hoặc sử dụng các thuốc khác có thể gây ức chế hệ thần kinh trung ương.

Không nên dùng đồng thời olanzapine với các thuốc điều trị Parkinson ở bệnh nhân mấc bệnh Parkinson và sa sút trí tuệ (xem mục Cảnh báo đặc biệt và thận trọng khi sử dụng).

## **Boan OT**

Thận trọng khi dùng đồng thời olanzapine và các thuốc đã được biết gây kéo dài đoạn QT (xem mục Cảnh báo đặc biết và thân trong khi sử dụng).

## Phụ nữ có thai và cho con bú

## Phụ nữ có thai

Chưa có các nghiên cứu đầy đủ và có kiểm soát trên phụ nữ có thai. Bệnh nhân cần được hướng dẫn để thông báo cho bác sỹ biết nếu có thai hoặc dự định có thai trong quá trình điều trị bang olanzapine. Tuy nhiên, do kinh nghiệm dùng thuốc cho phụ nữ có thai còn hạn chế nên chỉ dùng olanzapine cho phụ nữ có thai khi đã cân nhấc lợi ích của việc điều trị và nguy cơ có thể xảy ra đổi với thai nhi.

Trẻ sơ sinh tiếp xúc với thuốc chống loạn thần (bao gồm cả olanzapine) trong ba tháng cuối của thai kỳ có nguy cơ xảy ra các phản ứng phụ bao gồm cả triệu chứng ngoại tháp và/ hoặc cai thuốc, các phản ứng này có thể khác nhau về mức độ nặng nhẹ và thời gian kéo dài sau khi sinh. Đã có báo cáo xảy ra kích đông, tăng trương lực, giảm trương lực, run, ngủ gà, suy hô hấp, hoặc rối loạn ăn uống. Do đó, trẻ sơ sinh cần được theo dõi cẩn thận.

## Phụ nữ cho con bú

Trong một nghiên cứu trên phụ nữ khỏe mạnh cho con bú, olanzapine được tiết vào sữa mẹ. Nồng độ olanzapine trung bình ở trẻ bú mẹ (tính theo mg/kg thể trọng) ở trạng thái ổn định băng khoảng 1,8% nồng độ thuốc trong cơ thể mẹ (tính theo mg/kg thể trọng). Bệnh nhân không nên cho con bú khi đang sử dụng olanzapine.

## Ánh hưởng đến khả năng lái xe và vận hành máy móc

Chưa có các nghiên cứu về ảnh hưởng của thuốc đến khả năng lái xe và vận hành máy móc. Do olanzapine có thể gây buồn ngủ và chóng mặt, bệnh nhân cần thận trọng khi vận hành máy móc và xe gấn máy.

## Tác dụng không mong muốn

#### Người lớn

Các phản ứng bất lợi thường gặp nhất (xảy ra ở  $\geq$  1% số bệnh nhân) liên quan đến việc sử dụng olanzapine trong các thử nghiệm lâm sàng là buồn ngủ, tăng cần, tăng bạch cầu ưa eosin, tăng nồng độ

prolactin, cholesterol, glucose và triglyceride (xem mục Cảnh báo đặc biệt và thận trọng khi sử dụng), glucose niệu, thèm ăn, chóng mặt, bồn chồn, hội chứng Parkinson (xem mục Cảnh báo đặc biệt và thân trọng khi sử dụng), rối loạn vận động, hạ huyết áp tự thế, tác dụng kháng cholinergic, tăng thoảng qua không có triệu chứng của các aminotransferase gan (xem mục Cảnh báo đặc biệt và thận trọng khi sử dụng), phát ban, suy nhược, mệt mỏi và phù.

Bảng sau liệt kê các phản ứng bất lợi và ảnh hưởng đến xét nghiệm cận lâm sàng thu được từ các thử nghiệm lâm sàng và báo cáo sử dụng thuốc. Trong mối nhóm tần suất, phản ứng bất lợi được trình bày theo thứ tự mức độ nghiêm trọng giảm dần. Các thuật ngữ tần suất được liệt kê được định nghĩa như sau: rất thường xuyên ( $\geq 1/10$ ); thường xuyên ( $\geq 1/100$  đến <1/10); không thường xuyên ( $\geq 1/1000$  đến  $\{1/100\}$ ; hiếm (≥ 1/10000 đến  $\{1/1000\}$ ; rất hiếm ( $\{1/10,000\}$ , không biết (không thể ước tính được từ các dữ liêu hiên có).

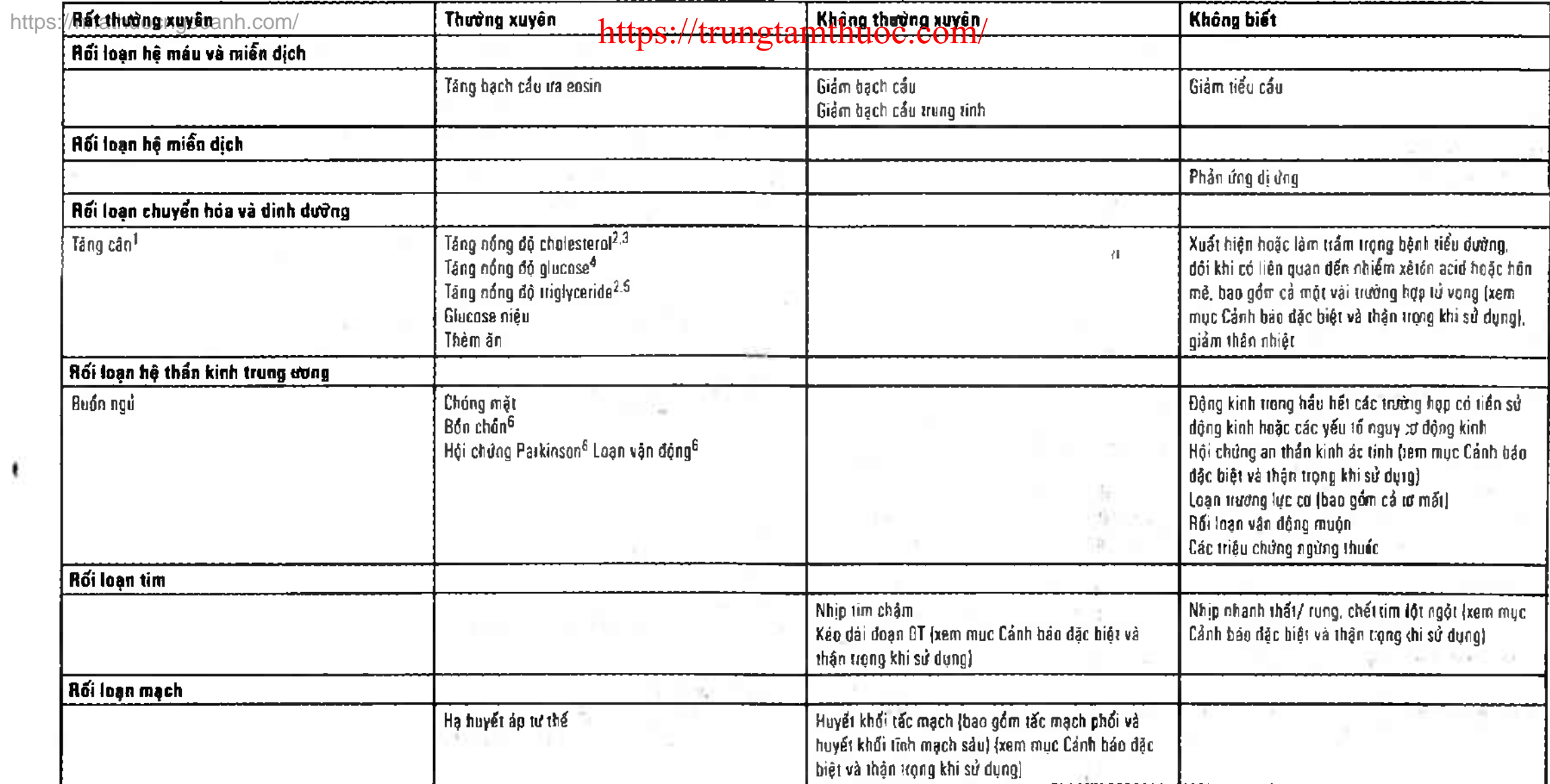

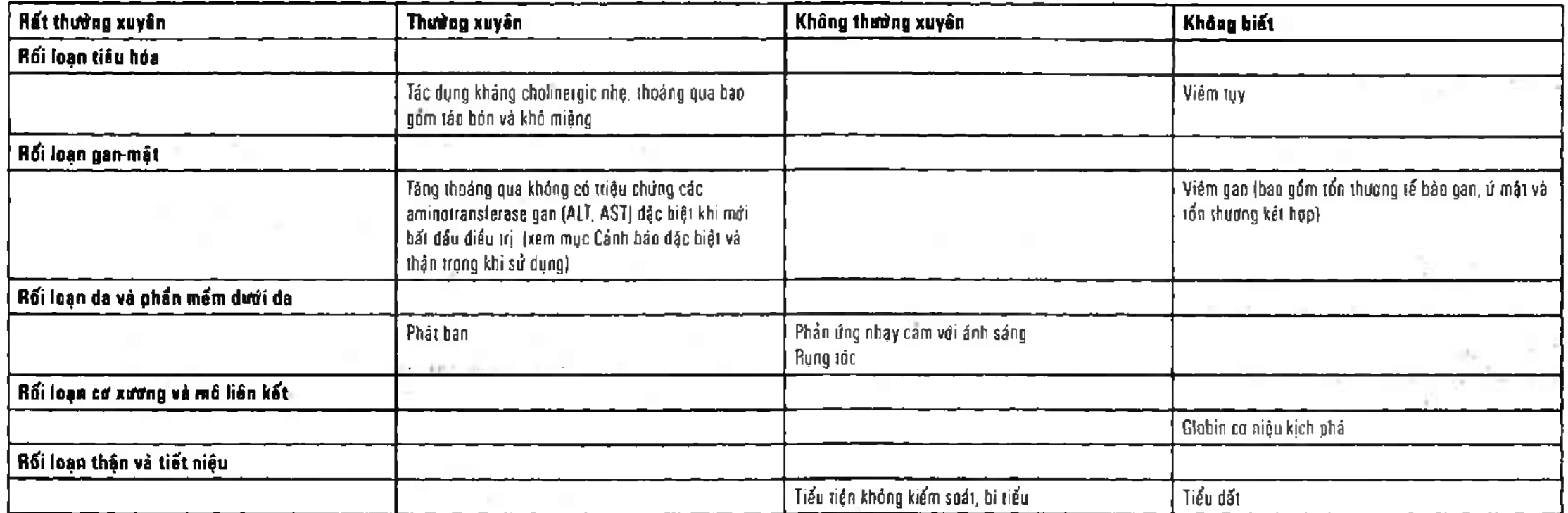

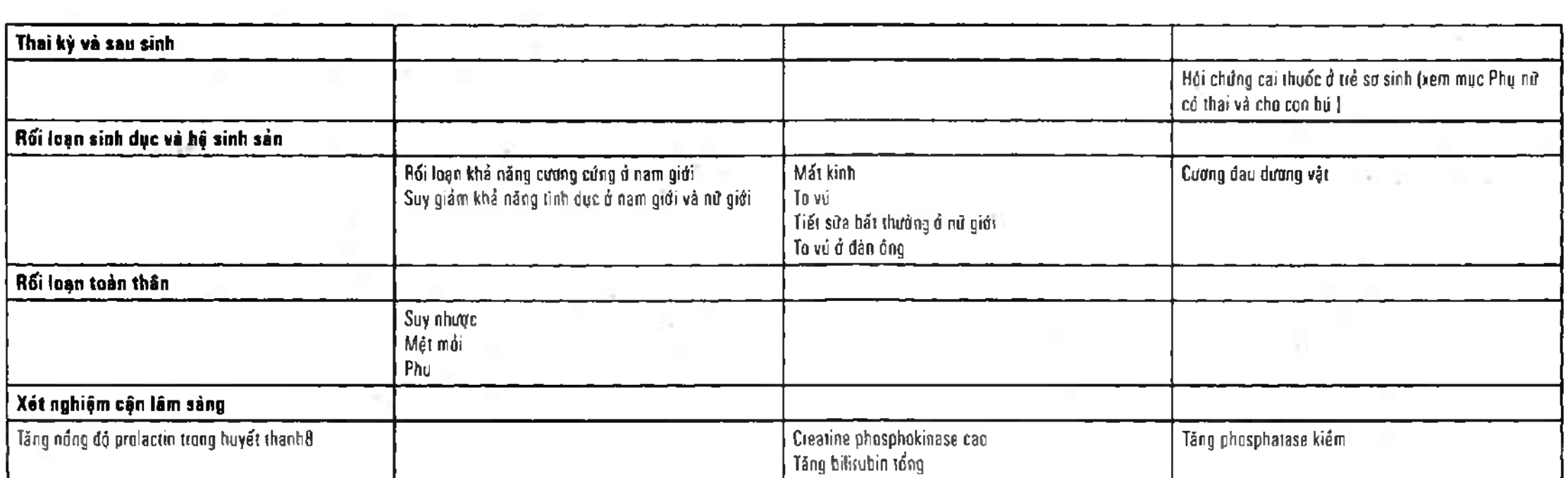

https://nhatituyäng cân có ý nghĩa lâm sàng đã quapssátrđược thênh tất cá coác loại chỉ số khối cơ thể (BMI). Sau điều trị ngăn hạn (thời gian trung bình 47 ngày), tăng cần  $\geq$  7% trọng lượng cơ thể ban đầu xảy ra rất thường xuyên (tỷ lệ 22,2%), tăng  $\geq$  15% trọng lượng cơ thể ban đầu thường xuyên xảy ra (tỷ lệ 4,2%) và tăng  $\geq$  25% trọng lượng cơ thể ban đầu xảy ra không thường xuyên (tỷ lệ 0,8%). Bệnh nhân tăng cân  $\geq$  7%,  $\geq$  15% và  $\geq$  25% trọng lượng cơ thể ban đầu của họ khi dùng thuốc dài hạn (ít nhất 48 tuần) xảy ra rất thường xuyên (tỷ lệ tương ứng là 64,4%; 31,7% và 12,3%)

 $2$  Có nghĩa là gia tăng nồng độ lipid lúc đói (cholesterol toàn phần, LDL cholesterol, và triglycerides) cao hơn ở những bệnh nhân không có bảng chứng của rối loạn lipid ban đầu

 $^3$  Quan sát được nồng độ bình thường lúc đói ban đầu (< 5,17 mmol/l) tăng lên mức cao (≥ 6,2 mmol/l). Thay đổi nồng độ cholesterol toàn phần lúc đói từ giới hạn ban đầu ( $\geq 5.17$  đến  $\leq 6.2$  mmol/I) lên mức cao  $\geq 6.2$  mmol/l) xảy ra rất thường xuyên.

<sup>4</sup> Quan sát được nồng độ bình thường lúc đói ban đầu (< 5,56 mmol/l) tăng lên mức cao ( $\geq$  7 mmol/l). Thay đổi đường huyết lúc đói từ giới hạn ban đầu ( $\geq 5.56$  đến <7 mmol/l) lên mức cao ( $\geq 7$  mmol/l) xảy ra rất thường xuyên she gian shi han she shi hiệp shi h

 $5$  Quan sát được nồng độ bình thường lúc đói ban đầu  $\leq$ 1,69 mmol/l) tăng lên mức cao  $\leq$  2,26 mmol/l). Thay đổi nồng độ triglycerides lúc đói từ giới hạn ban đầu (≥ 1,69 mmol/l đến <2,26 mmol/l) lên mức cao  $\approx$  2,26 mmol/l) xảy ra rất thường xuyên.

<sup>8</sup> Trong các thử nghiệm lâm sàng, tỷ lệ xảy ra hội chứng Parkinson và rối loạn trương lực ở các bệnh nhân được điều trị bang olanzapine cao hơn, nhưng không có ý nghĩa thống kê so với giả dược. Bệnh nhân được điều trị băng Olanzapine có tỷ lệ xảy ra hội chứng Parkinson, bần chón và rối loạn trương lực thấp hơn so với liều chuẩn của haloperidol. Trong trường hợp không có thông tin chi tiết về tiền sử của từng rối loạn vận động ngoại tháp cấp tính và muộn, hiện nay không thể kết luận được răng olanzapine ít gây rối loạn vận động muộn và/ hoặc các hội chứng ngoại tháp muộn khác.

 $^7$  Các triệu chứng cấp tính như toát mồ hỏi, mất ngủ, run, lo lấng, buồn nôn và nôn đã được báo cáo khi ngừng sử dụng olanzapine đột ngột.

<sup>8</sup> Trong các thử nghiệm lâm sàng lên đến 12 tuần, nồng độ prolactin trong huyết tương vượt quá giới hạn trên của mức bình thường xảy ra trên khoảng 30% số bệnh nhân điều trị bằng olanzapine có giá trị prolactin ban đầu bình thường. Trong đa số những bệnh nhân này, nồng độ prolactin chỉ tăng nhẹ và thấp hơn hai lần giới hạn trên của mức bình thường.

Điều trị dài hạn (ít nhất 48 tuần)

÷.

钢

 $r_{\rm e}$ 

Tỷ lệ bệnh nhân gặp tác dụng phụ có ảnh hưởng đáng kể trên lâm sàng: tăng cân, tăng nồng độ glucose, tăng cholesterol hoặc triglycerides tổng / LDL / HDL tăng theo thời gian. Ở người lớn đã điều trị 9-12 tháng, tỷ lệ tăng đường huyết trung bình chậm lại sau khoảng 6 tháng.

Thông tin thêm cho nhóm bệnh nhân đặc biệt

Trong các thử nghiệm lâm sàng ở bệnh nhân cao tuổi bị bệnh sa sút trí tuệ, điều trị bằng olanzapine gây tỷ lệ tử vong và các phản ứng bất lợi trên mạch máu não cao hơn so với giả dược (xem mục Cảnh báo đặc biệt và thận trong khi sử dụng). Các tác dụng bất lợi rất thường gặp do sử dụng olanzapine ở những bệnh nhân này là bất thường dáng đi và ngã. Viêm phối, sốt, hôn mê, ban đỏ, ảo giác và tiểu tiện không tự chủ thường xuyên xảy ra.

Trong các thử nghiệm lâm sàng ở bệnh nhân loạn thần do thuốc (chất chủ vận dopamine) liên quan đến bệnh Parkinson, sự trầm trọng hơn các triệu chứng của bệnh Parkinson và ảo giác đã được báo cáo xảy ra rất thường xuyên và nhiều hơn so với giả dược.

Trong một thử nghiệm lâm sàng ở bệnh nhân hưng cảm lưỡng cực, điều trị kết hợp valproate và olanzapine dẫn đến giảm bạch cầu trung tính với tỷ lệ 4,1%, một yếu tố có thể dẫn đến tăng nồng độ valproate trong huyết tương. Dianzapine sử dụng đồng thời với lithi hoặc valproate dẫn đến tăng (≥ 10%) hiện tượng run, khô miệng, thèm ăn và tăng cản. Rối loạn ngôn ngữ cũng đã được báo cáo xảy ra thường xuyên. Trong quá trình điều trị bằng olanzapine kết hợp với lithi hay divalproex, sự tăng  $\geq$  7% so với trọng lượng cơ thể ban đầu xảy ra ở 17,4% số bệnh nhân trong giai đoạn điều trị cấp tỉnh (đến 6 tuần). Điều trị dài hạn bằng Olanzapine (đến 12 tháng) để phòng ngừa tái phát ở những bệnh nhân rối loạn lưỡng cực làm tăng  $\geq 7\%$ so với trọng lượng cơ thể ban đầu xảy ra ở 39,9% số bệnh nhân.

Tré em

 $5.1$ 

 $-\overline{\epsilon}_i\epsilon_i$ 

 $\pm 2$ 

V., 1

Olanzapine không được chỉ định điều trị cho trẻ em và thanh thiếu niên dưới 18 tuổi. Mặc dù không có nghiên cứu lâm sàng được tiến hành để so sánh việc dùng thuốc cho thanh thiếu niên với người lớn, dữ liệu từ các thử nghiệm cho thanh thiếu niên được so sánh với các thử nghiệm của người trưởng thành. Bảng sau đây tóm tất các phản ứng bất lợi ở thanh thiếu niên (từ 13-17 tuổi) với tần suất xuất hiện cao hơn so với người lớn hoặc các phản ứng bất lợi chỉ xảy ra trong thử nghiệm lâm sàng ngăn hạn ở thanh thiếu niên. Tăng cân đáng kể có ý nghĩa lâm sàng ( $\geq$  7%) dường như xảy ra thường xuyên hơn ở thanh thiếu niên so với người lớn với cùng thời gian dùng thuốc. Khi dùng thuốc dài hạn (ít nhất 24 tuần), mức độ tăng cân và tỷ lệ thanh thiếu niên tăng cân đáng kể cao hơn so với khi dùng thuốc ngấn hạn. Trong mối nhóm tần suất, phản ứng bất lợi được trình bày theo thứ tự mức độ nghiêm trọng giảm dần. Các thuật ngữ tần suất được liệt kê được quy định như sau: rất thường xuyên (≥ 1/10); thường xuyên  $\geq 1/100$  den <1/10)

## Rối loạn chuyển hóa và dinh dưỡng

Rất thường xuyền: Tăng cân<sup>g</sup>, tăng nồng độ triglyceride<sup>10</sup>, thèm ăn. Thường xuyên: Tăng nồng độ cholesterol<sup>11</sup>

#### Rối loạn hệ thần kinh

Rất thường xuyên: An thần (bao gồm: buồn ngủ triển miên, hôn mê, ngủ gà).

#### Rối loạn tiêu hóa

Thường xuyên: Khô miệng

## Rối loạn gan mật

Rất thường xuyên: Tăng các aminotransferase gan (ALT/AST; xem mục Cảnh báo đặc biệt và thận trọng khi sử dụng).

#### Các xét nghiệm cận lâm sàng

*Rất thường xuyên:* Giảm bilirubin tổng, tăng GGT, tăng nồng độ prolactin trong huyết thanh<sup>12</sup>.

https://nhatBugsagearduff/ ngăn hạn (thời gian trumps:intrazzengayhtang comme 7% trọng lượng cơ thể ban đầu (kg) xảy ra rất thường xuyên (tỷ lệ 40,6%), tăng  $\geq 15\%$  trọng lượng cơ thể ban đầu thường xuyên xảy ra (tỷ lệ 7,1%) và tăng ≥ 25% trọng lượng cơ thể ban đầu thường xuyên xảy ra (tỷ lệ 2,5%). Khi điều trị dài hạn (ít nhất 24 tuần), có 89,4% số bệnh nhân tăng  $\geq$  7% trọng lượng cơ thể ban đầu, 55,3% số bệnh nhân tăng  $\geq$  15% và  $29.1\%$  số bệnh nhân tăng  $\geq 25\%$  trọng lượng cơ thể ban đầu.

 $10$  Quan sát được nồng độ lúc đói ban đầu từ bình thường (< 1,016 mmol/l) tăng lên mức cao  $\geq$ 1,467 mmol/l) và những thay đổi nồng độ triglyceride lúc đói từ giới hạn ban đầu  $\geq$  1,016 mmol/l  $-$  < 1.467 mmol/l) lên mức cao ( $\geq$  1.467 mmol/l).  $\mathbf{V}$  is  $\mathbf{V}$ 

<sup>11</sup> Thay đổi nồng độ cholesterol toàn phần lúc đói ban đầu từ bình thường  $\leq 4.39$  mmol/l) tăng lên mức cao (≥ 5,17 mmol / I) thường xuyên xảy ra . Thay đổi nồng độ cholesterol toàn phần lúc đói từ giới hạn ban đầu  $l$  ≥ 4.39 đến < 5.17 mmol/l) lên mức cao (≥ 5.17 mmol/l) xảy ra rất thường xuyên.

<sup>12</sup> Tăng nồng độ prolactin trong huyết thanh được báo cáo xảy ra ở 47,4% số bệnh nhân vị thành niên.

#### Quá liều

#### Dấu hiệu và triệu chứng

Các triệu chứng thường gặp khi quá liều (tỷ lệ > 10%) bao gồm nhịp tim nhanh, kích động/gây gổ, loạn vận ngôn, các biểu hiện ngoại tháp và giảm ý thức mức độ khác nhau từ an thần đến hôn mê.

Các triệu chứng khác của quá liều bao gồm mê sảng, co giật, hôn mê, hội chứng an thần kinh ác tính, suy hô hấp, thở đốc, tăng huyết áp hoặc hạ huyết áp, rối loạn nhịp tim (tỷ lệ < 2% các trường hợp dùng quá liều) và ngựng tim phối. Tử vong đã được báo cáo xảy ra khi quá liều cấp tính ở liều thấp là 450 mg, nhưng bênh nhân sống sót cũng đã được báo cáo sau khi uống quá liều cấp tính khoảng 2 g olanzapine. Xử trí quá liều

Không có thuốc giải độc đặc hiệu cho olanzapine. Gây nôn không được khuyến cáo. Có thể áp dụng các biện pháp điều trị quá liều thông thường (như rửa dạ dày, uống than hoạt tính). Sử dụng than hoạt tính được chứng minh làm giảm sinh khả dụng đường uống của planzapine 50 đến 60%.

Cần điều trị triệu chứng và theo dõi chức năng các cơ quan căn cứ trên biểu hiện lâm sàng, bao gồm cả điều trị hạ huyết áp và trụy tuần hoàn và hồ trợ chức năng hộ hấp. Không dùng epinephrine, dopamine, hoặc các thuốc cường giao cảm khác có tác dụng chủ vận bêta do việc kích thích bêta có thể làm năng thêm tình trạng hạ huyết áp. Theo dõi tim mạch để phát hiện chứng loạn nhịp tim. Tiếp tục theo dõi cẩn thận cho đến khi bệnh nhân hồi phục.

Trẻ em

Chưa có các dữ liệu quá liều ở trẻ em và thanh thiếu niên.

## CÁC ĐẶC TÍNH DƯỢC LÝ

#### Đặc tính dược lực học

Nhóm điều trị: Các diazepine, oxazepine và thiazepine, mã ATC: NO5A HO3.

#### Cơ chế tác dụng

Olanzapine là một thuốc chống loạn thần, chống hưng cảm và ổn định tâm thần, có tác dụng dược lý mạnh thông qua một số hệ receptor

#### Dugc lực học

Trong các nghiên cửu tiền lâm sảng, planzapine có ái lực (Ki; <100nM) với các receptor của serotonin  $5H_{2A/2C}$ ,  $5H_{3}$ ,  $5H_{6}$ ; dopamine  $D_1$ ,  $D_2$ ,  $D_3$ ,  $D_4$ ,  $D_5$ ; cholinergic muscarinic m<sub>1</sub>-m<sub>5</sub>; adrenergic á<sub>1</sub> và histamine H<sub>1</sub>. Các nghiên cứu về hành vi động vật cho thấy olanzapine có tác dung đối kháng với 5HT, dopamine, và kháng cholinergic, phù hợp với khả năng gấn kết vào các receptor. Olanzapine có ái lực mạnh hơn với receptor của serotonin 5HT<sub>2</sub> in vitro so với dopamin D<sub>2</sub> và hoạt tính 5HT<sub>2</sub> in vivo mạnh hơn so với hoạt tính D<sub>2</sub>. Các nghiên cứu điện sinh lý đã chứng minh Olanzapine gây giảm một cách chọn lọc sự kích hoat các tế bào thán kinh depaminergic ở mesolimbic (A10) nhưng ít có tác dụng đến thể vân (A9) trong chức năng vận động. Olanzapine làm giảm đáp ứng né tránh có điều kiện, là một thử nghiệm xác định tác dụng chống loạn thái khi dùng liều thấp hơn liều gây ra chứng giữ nguyên tư thế, là một tác dụng phụ trên chức năng vận động. Không giống như một số thuốc chống loạn thần khác, Olanzapine gây tăng đáp ứng trong một thử nghiện "làm giảm lo âu".

Trong một nghiên củi liều uống duy nhất (10 mg) dùng phương pháp chụp rơnghen cất lớp phát Positron (Positron Emission Temography (PET)) ở những người tình nguyện khỏe mạnh, olanzapine chiếm giữ recentor 5HT<sub>2A</sub> nhiềi kơn so với dopamine D<sub>2</sub>. Hơn nữa, một nghiên cứu hình ảnh dùng phương pháp chụp ranghen căt lớp phát phom điện toán (Single Photon Emission Computed Tomography (SPECT)) ở những người bệnh tâm thần phâi liệt cho thấy những người bệnh đáp ứng với olanzapine chiếm giữ D<sub>2</sub> của the vân ít hơn so với nhũng người bệnh đáp ứng với risperidone và một loại thuốc chống loạn thần khác, nhưng tương đương với những nưới bệnh đáp ứng với clozapine.

An toàn và hiệu quả lân sảng

Cả 2 trong 2 thử nghiệm tó kiểm chứng bằng giả được và 2 trong 3 thử nghiệm có kiểm chứng bằng chất

hisơ sánh trên 2.900 bệnh nhân tâm thần phâm diệt/wùng tranthu chứng dương tính và âm tính cho thấy olanzapine đã cải thiện nhiều hơn có ý nghĩa thống kê các triệu chứng dương tính cũng như âm tính Trong một nghiên cứu so sánh mù đôi, đa quốc gia về tâm thần phân liệt, ảnh hưởng tâm thần phân liệt và các rối loạn liên quan được tiến hành trên 1.481 bệnh nhân có các triệu chứng trầm cảm mức độ khác nhau (giá trị trung bình cơ bản là 16,6 theo thang bảng đánh giá trầm cảm Montgomery Asberg), phân tích thứ cấp sau đó về điểm số thay đổi tâm trạng từ khi bất đầu đến khi kết thúc cho thấy có sự cải thiện có ý nghĩa thống kê  $(P - 0.001)$  về ưu thế của olanzapine  $(-6.0)$  so với haloperidol  $(-3.1)$ .

Ở bệnh nhân trong giai đoạn hưng cảm hoặc hồn hợp của rối loạn lưỡng cực, olanzapine có hiệu quả vượt trội so với giả được và valproate semisodium (divalproex) trong việc giảm các triệu chứng hưng cảm sau 3 tuần. Olanzapine cũng được chứng minh có hiệu quả tương đương với haloperidol về tỷ lệ bệnh nhân thuyên giảm triệu chứng hưng cảm và trầm cảm sau 6 và 12 tuần. Trong một nghiên cứu điều trị kết hợp ở bệnh nhân được điều trị bằng lithi hoặc valproate trong thời gian tối thiểu 2 tuần, việc bỏ sung olanzapine 10 mg (điều trị kết hợp với lithi hoặc valproate) làm giảm các triệu chứng hưng cảm nhiều hơn so với dùng lithi hoặc valproate đơn độc sau 6 tuần.

Trong một nghiên cứu kéo dài 12 tháng phòng ngừa tái phát ở bệnh nhân giai đoạn hưng cẩm đã thuyền giảm do sử dụng olanzapine và sau đó được chọn ngẫu nhiên để sử dụng olanzapine hoặc giả dược, olanzapine đã chứng minh ưu thế có ý nghĩa thống kê so với giả dược trong phòng ngừa tái phát ở chứng rối loạn lưỡng cực. Olanzapine cũng cho thấy một lợi thế rõ rệt so với giả được về phòng ngừa tái phát cả hưng cảm và trầm cảm. Trong một nghiên cứu thứ hai kéo dài 12 tháng phòng ngừa tái phát ở bệnh nhân giai đoạn hưng cảm đã thuyền giảm bệnh do sử dụng olanzapine kết hợp với lithi và sau đó được chọn ngẫu nhiên để sử dụng olanzapine hoặc lithi đơn độc, olanzapine cho kết quả không kém hơn so với lithitrong phòng ngừa tái phát rối loạn lưỡng cực (olanzapine  $30,0\%$ ; lithium  $38,3\%$ ; P = 0,055).

Trong một nghiên cứu điều trị kết hợp kéo dài 18 tháng ở bệnh nhân giai đoạn hưng cảm hoặc hốn hợp đã ổn định do sử dụng olanzapine kết hợp với thuốc ổn định tâm trạng (lithi hoặc valproate), điều trị dài hạn bang olanzapine kết hợp với lithi hoặc valproate không mang lại hiệu quả cao hơn có ý nghĩa thống kê so với lithi hoặc valproate đơn độc trong phòng ngừa tái phát rối loạn lưỡng cực. Trẻ em

 $\mathcal{L}(\mathbf{A})\geq 0$ 

التي المد

 $\sim 24$ 

(高)

 $\frac{1}{2}$ 

 $\mathbb{R}^4$  .

 $\overline{C} \subset \mathbb{C}$ 

Ŷ

Kinh nghiệm dùng thuốc cho thanh thiếu niên (từ 13 đến 17 tuổi) chỉ giới hạn ở dữ liệu về hiệu quả điều trị ngăn hạn tâm thần phân liệt (6 tuần) và hưng cảm trong rối loạn lưỡng cực l (3 tuần) ở ít hơn 200 thanh thiếu niên. Olanzapine được sử dụng với liều linh hoạt từ 2,5 mg đến 20 mg/ngày. Trong thời gian điều trị bằng olanzapine, thanh thiếu niên tăng cân nhiều hơn đáng kể so với người lớn. Mức độ thay đổi nồng độ cholesterol tổng; LDL cholesterol, triglyceride lúc đói và prolactin (xem mục Cảnh báo đặc biệt và thận trọng khi sử dụng) ở thanh thiếu niên nhiều hơn so với người lớn. Chưa có dữ liệu về duy trì hiệu quả điều trị và dữ liệu an toàn khi điều trị dài hạn còn hạn chế (xem mục Cảnh báo đặc biệt và thận trọng khi sử dung và mục Tác dụng không mong muốn).

## Các đặc tính dược động học

#### Hấp thu

Olanzapine được hấp thu tốt sau khi uống, đạt nồng độ đỉnh trong huyết tương trong vòng 5 đến 8 giờ. Thức ăn không ảnh hưởng đến sự hấp thu của thuốc. Chưa xác định được sinh khả dụng tuyệt đối đường uống so với đường tĩnh mạch.

Phân bố

Khoảng 93% Olanzapine gấn kết với protein huyết tương khi nồng độ thuốc trong khoảng 7 đến 1000 ng/ml. Olanzapine găn kết chủ yếu với albumin và alpha 1-acid-glycoprotein.

## Chuyển hóa

Olanzapine được chuyển hóa tại gan qua quá trình liên hợp và oxy hóa. Chất chuyển hóa chính là 10-N-glucuronide và không qua được hàng rào máu não. Các cytochrome P450-CYP1A2 và P450-CYP2D6 tham gia vào việc tạo ra các chất chuyển hóa N-desmethyl và 2-hydroxymethyl. Trong các nghiên cứu trên động vật, cả 2 chất chuyển hóa này đều có hoạt tính dược lý in vivo thấp hơn olanzapine. Tác dụng dược lý chủ yếu là do olanzapine.

## Thải trừ

Sau khi dùng đường uống, thời gian bán thải trung bình ở người khỏe mạnh thay đổi phụ thuộc vào tuổi và giới tính.

Ở người già khỏe mạnh (65 tuổi trở lên) so với người trẻ tuổi, thời gian bán thải kéo dài hơn (51,8 so với 33,8 giờ) và độ thanh thải giảm đi (17,5 so với 18,2 L/giờ). Các thay đổi dược động học ở người cao tuổi vấn năm trong phạm vi biến thiên của người trẻ tuổi. Ở 44 bệnh nhân tâm thần phân liệt trên 65 tuổi, liều dùng từ 5 đến 20 mg/ngày không có sự khác biệt nào về tác dụng phụ.

Ở phụ nữ so với nam giới, thời gian bán thải trung bình kéo dài hơn (36,7 so với 32,3 giờ) và độ thanh thải giảm đi (18,9 so với 27,3 L/giờ). Tuy nhiên, độ an toàn của olanzapine (liều dùng 5 - 20 mg) tương đương nhau ở những bệnh nhân nữ (n = 467) và những bệnh nhân nam (n = 669). Bệnh nhân suy thân

Ở bệnh nhân suy thận (thanh thải creatinin < 10 ml/phút) so với người không suy thận, không có sự khác nhau đáng kể về thời gian bản thải trung bình (37,7 so với 32,4 giờ) hoặc độ thanh thải (21,2 so với 25,0 L/giờ). Có khoảng 57% olanzapine được đánh dấu phóng xạ thải trừ qua nước tiểu, chủ yếu dưới dạng các chất chuyển hóa.

## Naudi hút thuốc

Ở người bệnh hút thuốc mà có rối loạn nhẹ chức năng gan, thời gian bán thải trung bình (39,3 giờ) là kéo dài và độ thanh thải (18,0 L/giờ) giảm tương tự như đối với người khỏe mạnh không hút thuốc (tương ứng là 48,8 giờ và 14,1 L/giờ).

Ở những người không hút thuốc so với người hút thuốc (nam giới và nữ giới), thời gian bán thải trung bình kéo dài hơn (38,6 so với 30,4 giờ) và độ thanh thải giảm đi (18,6 so với 27,7 L/giờ).

Độ thanh thải huyết tương của olanzapine thấp hơn ở người già so với người trẻ tuổi, ở nữ giới so với nam giới và ở người không hút thuốc so với người hút thuốc. Tuy nhiên, mức độ ảnh hưởng của tuổi tác, giới tính hoặc hút thuốc đến độ thanh thải và thời gian bán thải của olanzapine là nhỏ khi so sánh với sự khác nhau giữa các cá thể.

Trong một nghiên cứu về người da trăng, Nhật Bản và Trung Quốc, không có sự khác nhau về dược động học giữa 3 nhóm người này.

#### Trẻ em

Thanh thiếu niên (từ 13 đến 17 tuổi): Các đặc tính dược đông học của olanzapine ở thanh thiếu niên tương tự như ở người lớn. Trong các thử nghiệm lâm sảng, nồng độ olanzapine trung bình ở thanh thiếu niên cao hơn khoảng 27%. Sự khác biệt về nhân khẩu học giữa các thanh thiếu niên và người lớn bao gồm trọng lượng cơ thể trung bình thấp hơn và ít thanh thiếu niên hút thuốc hơn. Các yếu tố đó có thể góp phần làm cho nồng độ olanzapine trung bình ở thanh thiếu niên cao hơn so với người lớn.

#### **Dü'liğü an toan tiền lâm sảng**

https://trungtamthuoc.com/

#### Độc tính cấp (liều đơn)

Dấu hiệu của ngộ độc đường uống ở loài gặm nhấm là đặc trưng của các thuốc an thần kinh mạnh: giảm hoạt động, hôn mê, run, giật rung, tiết nước bọt và tăng cân. Liều gây chết trung bình là khoảng 210 mg/kg (chuột nhất) và 175 mg/kg (chuột cống). Chó có thể dung nạp liều uống duy nhất lên đến 100 mg/kg không gây tử vong. Các dấu hiệu lâm sàng bao gồm an thần, mất điều hòa, run, tăng nhịp tim, thở khó, co đồng tử và chán ăn. Trên khỉ, liều uống duy nhất đến 100 mg/kg gây tinh trạng mệt lử và ở liều cao hơn dẫn đến tình trạng bán mê.

#### Độc tính mãn

Trong các nghiên cứu trên chuột nhất kéo dài tới 3 tháng và lên đến 1 năm ở chuột cống và chó, các tác dụng chủ yếu là ức chế hệ thần kinh trung ương, tác dụng kháng cholinergic và các rối loạn huyết học ngoại vi. Các chỉ số tăng trưởng giảm đi khi dùng liều cao. Các ảnh hưởng có hồi phục phù hợp với tăng nồng prolactin ở chuột cống bao gồm giảm trọng lượng của buồng trứng và tử cung và những thay đổi hình thái trong biểu mô âm đạo và tuyến vú.

#### Độc tính trên huyết học

Ánh hưởng trên các thông số huyết học đã được tìm thấy trên mỗi loài, bao gồm giảm bạch cẩu ở chuột nhất có liên quan đến liều dùng, và giảm bạch cầu không đặc hiệu ở chuột cống, tuy nhiên, không có bằng chứng về khả năng thuốc gây độc tủy xương. Giảm bạch cầu, giảm tiểu cầu có hồi phục hoặc thiếu máu được quan sát ở một vài con chó được sử dụng liều 8 hoặc 10 mg/kg/ngày (tổng lượng olanzapine [AUC] cao gấp 12 - 15 lần so với người dùng một liều 12 mg). Ở chó, không có ảnh hưởng xấu đến các tế bào sinh sản trong tủy xương.

#### Độc tính đối với sinh sản

Olanzapine có không có tác dụng gây quái thai. An thần ảnh hưởng đến hiệu suất giao phối của chuột đực. Chu kỳ động dục bị ảnh hưởng ở liều 1,1 mg/kg (cao gấp 3 lần liều tối đa dùng cho người) và các thông số sinh sản bị ảnh hưởng ở chuột cống khi cho dùng liều 3 mg/kg (cao gấp 9 lần liều tối đa dùng cho người). Đã quan sát thấy sự chậm phát triển của chuột con và sự giảm vận động thoáng qua của chuột con. Khả năng gây đột biến

Olanzapine không gây đột biến trong các thử nghiệm tiêu chuẩn bao góm thử nghiệm đột biến vi khuẩn và thử nghiệm in vitro và in vivo trên động vật có vú.

#### Khả năng gây ung thư

Dựa trên các kết quả nghiên cứu ở chuột nhất và chuột cống, olanzapine được kết luận là không gây ung thư.

Đánh giá nguy cơ với môi trường (ERA)

Việc sử dụng Egolanza phù hợp với các thông tin sản phẩm không có khả năng gây ra ảnh hưởng không chấp nhận được đối với môi trường

and the company of the second company of the company of the company of the company of the company of the company of the company of the company of the company of the company of the company of the company of the company of t

 $\mathcal{O}(\mathbb{Z}/2^m)$ 

and ground the

## CÁC ĐẶC TÍNH CỦA THUỐC = Tính không tương kỵ

Không áp dụng

#### Hạn dùng

60 tháng kể từ ngày sản xuất

## Bảo quản

Bảo quản ở nhiệt độ dưới 30°C.

## Đóng gói

Thuốc được đóng trong vỉ OPA/Al/PVC//Al. Hộp 4 vỉ x 7 viên nén bao phim.

# L. NHÀ SẢN XUẤT

EGIS PHARMACEUTICALS PLC Try sd: 1106 Budapest, Keresztüri út 30-38., Hungary Nhà máy: 1165 Budapest, Bökényföldi út 118-120., Hungary

EGIS Doc. No.: 39860/V .

82458228